# ECLETICA

 $\bigcirc$ 

 $n_{\rm h}$ 

 $\text{mpc}$ 

Química

**ISSN 0100-4670** 

OCINI

VOLUME 32, NÚMERO 2 Abril a Junho de 2007

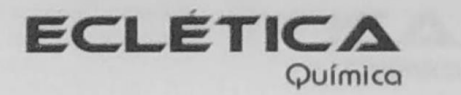

#### UNIVERSIDADE ESTADUAL PAULISTA

Reitor Marcos Macari

Vice-Reitor Herman Jacobus Cornelis Voorwald

> Pró-Reitor de Pesquisa José Arana Varela

Este número foi editado com recursos da:

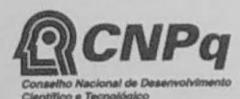

CNPq - Programa de Apoio a Publicações Científicas

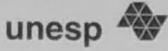

# Universidade Estadual Paulista

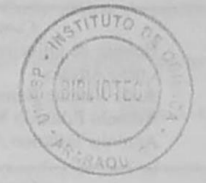

# **ECLÉTICA** Química

ISSN 0100-4670 **ECQUDX** ISSN 1678-4618 on-line

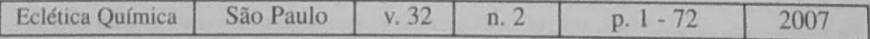

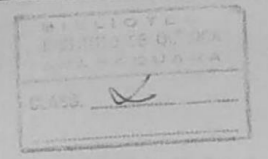

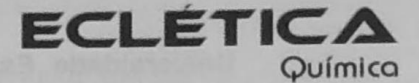

#### Editor Antonio Tallarico Adorno

Editores Associados / Associate Editors Antonio Eduardo Mauro Assis Vicente Benedetti

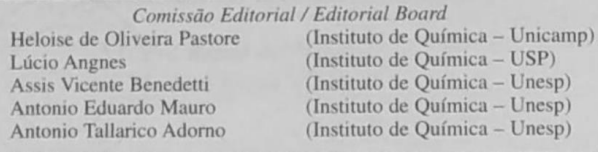

Conselho Consultivo /Advisory Board

Pere Lluis Cabot Oscar L. Malta Jairton Dupont

(Facultad de Química - Universitat de Barcelona) Julien F. C. Boodts (Instituto de Química - UFU - Uberlândia) (Departamento de Química Fundamental - UFPE) (Instituto de Química - UFRGS)

> Assessoria Técnica / Technical Advisory Valéria Aparecida Moreira Novelli Manoel Augusto da Silva Guerreiro

Publicação trimestral / Quarterly publication

Assinaturas / Subscriptions Instituto de Química - Unesp Caixa Postal 355 14801-970 Araraguara-SP

Distribuição e Permutas / Distribution and Exchanges Coordenadoria Geral de Bibliotecas da Unesp Avenida Vicente Ferreira, 1278 - C. P. 603 17515-000 Marília - SP

**ECLÉTICA QUÍMICA** São Paulo, SP - Brasil 1976 1976-2006, 1-31 2007, 32 n.1-2 ISSN 0100-4670 **ECOUDX** 

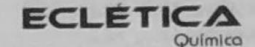

www.scielo.br/eq Volume 32, número 2, 2007

# Sumário **Contents**

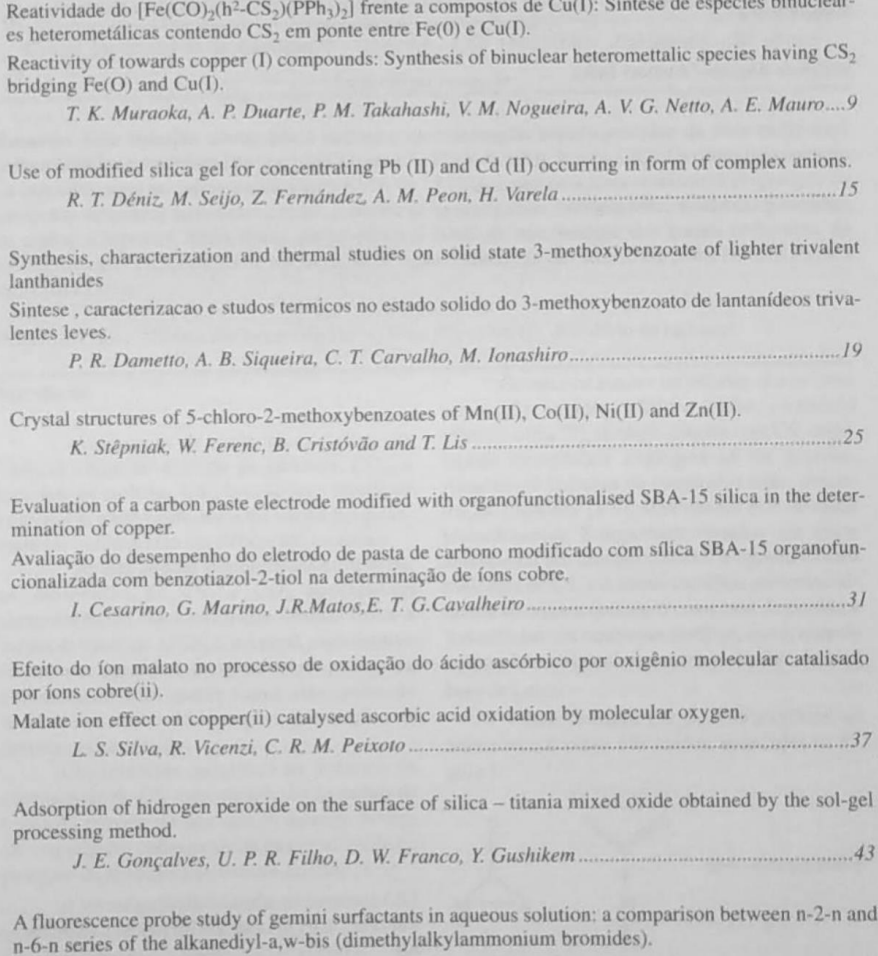

P. B. Silveira Junior, Vera Aparecida de Oliveira Tiera, Marcio José Tiera ...................................

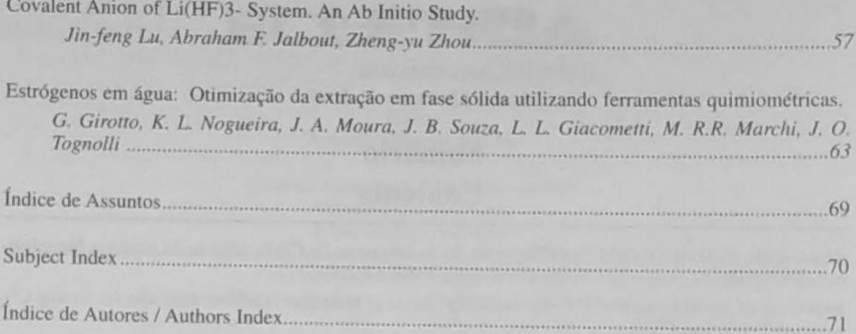

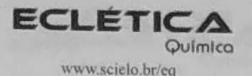

Volume 32, número 2, 2007

### **Indice de Assuntos**

3-metoxibenzoato, 17 ácido ascórbico, 35 adsorção de peróxido de hidrogênio, 41 alteradores endócrinos. 61 benzotiazol-2-tiol, 29 caracterização, 17 carbonilos heterometálicos. 7 cobre (I), 7 cobre(II), 31, 35 comportamento térmico, 17 dissulfeto de carbono, 7 eletrodo de pasta de carbono, 29 extração em fase sólida, 61 ferro  $(0)$ , 7 lantanideos leves, 17 malato, 35 materiais porosos, 41 planejamento fatorial, 61 sílica SBA-15 nanoestruturada, 29 silica-titania, 41 sol-gel, 41

## **Subject Index**

2-benzothiazolethiol, 29 3-Methoxybenzoate, 17 5-chloro-2-methoxybenzoates, 23 ab initio. 55 ascorbic acid, 35 carbon disulfide, 7 carbon paste electrode, 29 characterization, 17 concentration, 13  $copper(1), 7$  $copper(II)$ , 29.35 covalent anion, 55 crystal structure, 23 dimeric surfactants, 47 electron affinity, 55 endocrine disrupters, 61 fatorial design, 61 gemini surfactants, 47 heavy metal, 13 heterometallic carbonyl complexes, 7 hydrogen peroxide adsorption, 41 iron $(0)$ , 7 Li systems, 55 ligther lanthanides, 17 magnetic moment, 23 malate, 35 porous material, 41 premicellar aggregation, 47 pyrene, 47 SBA-15 nanostructured silica, 29 silicagel, 13 silica-titania, 41 sol-gel, 41 solid phase extraction, 61 sorption behaviour, 13 thermal behaviour, 17 vertical detachment energy, 55

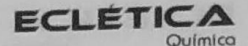

www.scielo.br/eq Volume 32, número 2, 2007

Índice de Autores Authors Index

Carvalho, C. T. 17 Cavalheiro, E. T. G. 29 Cesarino, I. 29 Cristóvão, B. 23 Dametto, P. R. 17 Déniz, R. T.13 Duarte, A. P. 7 Ferenc, W. 23 Fernández Z. 13 Filho, U. P. R. 41 Franco, D. W. 41 Giacometti, L. L. 61 Girotto, G. 61 Goncalves, J. E. 41 Gushikem, Y. 41 Ionashiro, M. 17 Jalbout, A.F. 55 Junior, P. B. S. 47 Lis.T. 23 Lu.J. 55 Marchi, M. R.R. 61 Marino, G. 29

Matos, J.R. 29 Mauro, A. E. 7 Moura, J.A. 61 Muraoka, T. K. 7 Netto, A. V. G. 7 Nogueira, K. L. 61 Nogueira, V. M. 7 Peixoto, C. R. M. 35 Peon.A. M. 13 Seijo, M. 13 Silva, L. S. 35 Siqueira, A. B. 17 Souza, J. B. 61 Stêpniak, K.23 Takahashi, P. M. 7 Tiera, M. J. 47 Tiera, V. A.O. 47 Tognolli, J.O. 61 Varela, H. 13 Vicenzi, R. 35 Zhou,Z.55

70